# Feature Sheet

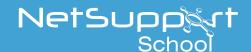

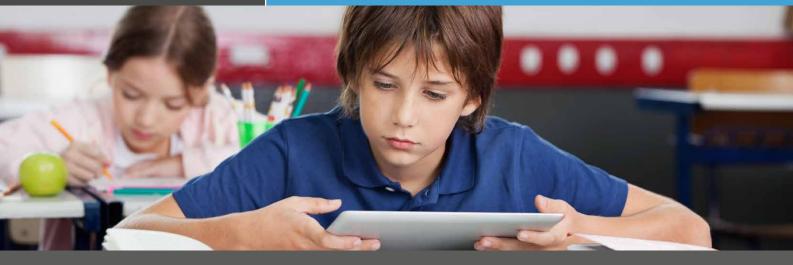

# eSafety with NetSupport School

NetSupport School delivers all of the key features to ensure teachers can control and monitor pupils' online behaviour in a classroom, while delivering their lesson and promoting digital citizenship.

## **Internet activity**

In the modern ICT lab, it is an accepted norm that within most environments a level of internet access will be prevalent and, more importantly, required in order to effectively deliver curriculum content and teaching.

The fundamental issue faced by schools is the need to provide access to appropriate online resources, yet retain control over the sites and content viewed by their students. With NetSupport School, teachers can...

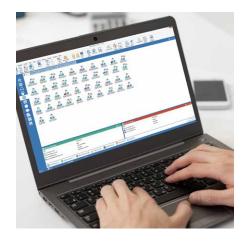

#### Control:

- Open and close websites on all selected PCs in a single action.
- Allow access to approved websites only. The student's browser is prevented from
  visiting any other websites and will automatically redirect the student back to a
  blocked page so that it is clear the site requested is not simply unavailable but
  has been selectively blocked.
- Share "blocked" lists with other classrooms.
- Create specific classroom lists, as it's recognised that a website may only contain appropriate content for a specific classroom topic.
- Completely block access to the internet. As with most tools, ease of use is key and as such any of the above modes can be set as the default mode for lesson start-up, removing the need for the teacher to apply settings before the students have a chance to explore online.

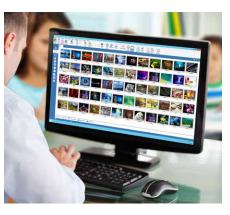

#### Monitor:

- Monitor all student internet use via real-time thumbnails of pupils' PCs showing current internet and application usage.
- View websites open in the background on all PCs.
- Record a full history of internet use for the class. This summary can be saved for future reference or printed and removed.
- Real-time keyboard monitoring of each and every student. It provides a simple view listing each active student and their current keyboard input (excluding password fields).

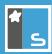

#### Extra layer:

To help teachers avoid inappropriate sites and content being presented to students either intentionally or by accident via ever-changing banners and advertising medium (which typically does not carry the same level of relevance or suitability), they can activate the "Safe Search" feature.

When a student visits any of the leading search engines, an additional layer of filtering (search to exclude content deemed inappropriate for the general user) will be automatically applied to all subsequent searches by the student and will prevent them from attempting to disable this feature via their browser configuration.

This avoids, in many cases, the risk of a search term being mistyped and inappropriate results being displayed for all to see. Similarly, the approved list of websites can be applied to the teacher PC during a Show to further prevent misdirected site requests.

### **Ensure safe application use**

To help prevent bullying and unsafe behaviours, teachers can also:

- Monitor all application usage via a real-time thumbnail view of the class.
- View background applications running on all PCs to check students are on task.
- Close any inappropriate applications running on all selected PCs in a single action.
- Record a full history of application use for the class.
- Allow only trusted applications to run.

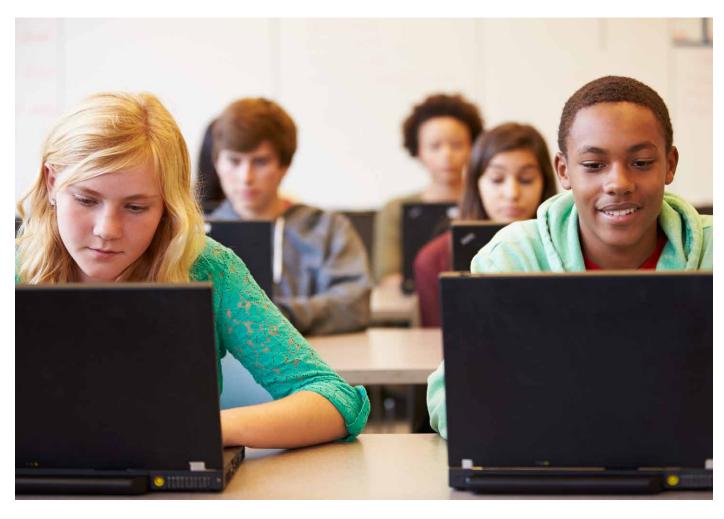

NetSupport School is also designed to integrate with NetSupport DNA (Network and IT Management solution) which offers extra safeguarding features that can be applied school-wide including: Keyword and phrase monitoring, Word Cloud, Contextual intelligence-based Risk Index, Student 'Report a concern', Online support resources, and more!

Visit www.netsupportdna.com/education for more information.